JavaプログラミングⅡ

## 10回目 ファイルへの出力 課題

課題1 2つのファイルにそれぞれ文章が保存されている。これら2つの文章を連結したい。 コマンドラインから2つの引数:文章1ファイル 文章2ファイルを受け取り、文章2を文 章1の最後に追加書き込みするプログラムを作成しなさい。

文章1ファイル

Dear Mr Java,

I have learned you a lot since the beginning. Today's topic was File I/O.

文章2ファイル

This is an assignment for the topic. It says there are two files. One is supposed to be appended into the other. I will do my best!!

Thanks

 $\overline{\phantom{a}}$  $\overline{\phantom{a}}$  $\overline{\phantom{a}}$  $\overline{\phantom{a}}$  $\overline{\phantom{a}}$ ľ

課題2 2つのファイルにそれぞれ3次元ベクトルが1つ保存されている。これらの2つの ベクトルの加減算を行い、別のファイルに結果を出力したい。コマンドラインから4つの引 数:入力ファイル1 演算子 入力ファイル2 出力ファイルを受け取り、演算子にしたが い演算を行い、結果を出力ファイルへ書き出すプログラムを作成しなさい。

(実行例)

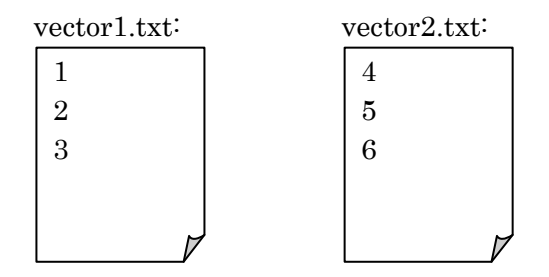

## >java Assignment10\_1 vector1.txt + vector2.txt vector3.txt

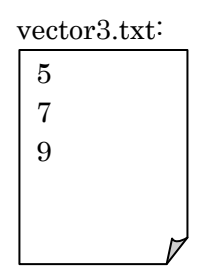

>java Assignment10\_1 vector1.txt - vector2.txt vector4.txt

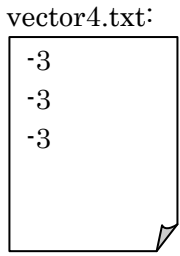